## See Your Doctor from Anywhere with Doxy.me

Doxy.me is a simple, convenient, and Health Insurance

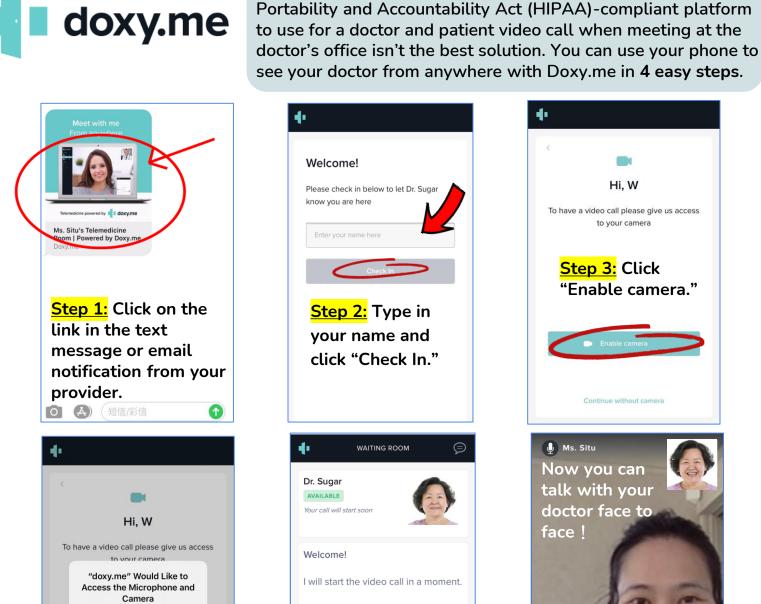

Wait for your doctor to start your video call.

Vpdate to latest browser version

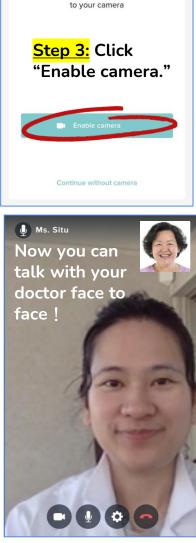

Hi, W

For any questions about using Doxy.me to see your doctor, please contact the AAMG Member Relations Department at (415) 590-7418. In addition, you can watch our Doxy.me tutorial video on AAMG's YouTube channel (https://youtu.be/aW9I8fsNeCg).

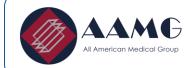

camera.

Cancel

to permit your

browser to access your microphone and

Step 4: Select "Allow"

Allow

To learn more about our doctor's group, call Member Relations: (415) 590-7418

f

aamgdoctors.com

- youtube.com/AAMGDoctors
- facebook.com/DoctorsAAMG